# **Project Euler Solutions Problem 1**

Thank you for downloading **Project Euler Solutions Problem 1**. Maybe you have knowledge that, people have look numerous times for their chosen novels like this Project Euler Solutions Problem 1, but end up in harmful downloads.

Rather than enjoying a good book with a cup of coffee in the afternoon, instead they cope with some harmful virus inside their computer.

# Project Euler Solutions Problem 1 is available in our digital library an online access to it is set as public so you can get it instantly. Our digital library spans in multiple countries, allowing you to get the most less latency time to download any of our books like this one. Merely said, the Project Euler Solutions Problem 1 is universally compatible with any devices to read

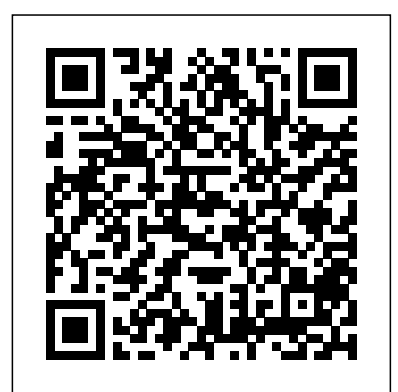

Euler Problem 1 Solution: Multiples of 3 and 5 ...

#### Solution to Project Euler problem 1 in C# | MathBlog

# Project Euler - Question 6 - Sum Square Difference # Written by Matthew Walker, 20 August 2017 # https://projecteuler.net/problem=6# The sum of the squares of the first ten natural numbers is,  $\#1^2 + 2^2 + 2^2 + ... +$ 10^2 = 385 # The square of the sum of the first ten natural numbers is,  $\#(1 + 2 + ... + 10)$  ^2 = 55^2 = 3025 # Hence the difference between the sum of the squares of the first # ten natural numbers and the square of the sum is 3025 - 385 = 2640.

#### **Project Euler 1 Solution: Multiples of 3 and 5 • Open ...**

Python Project Euler - 1 , 2 , 3 , 4 Project Euler Problem 1 - Python **Project Euler Problem 1 Python** Project Euler Problem 1 Solutions in Python and Scala Project Euler - C# Solution - Problem 1 MATLAB Exercises 1 | Multiples of 3 and 5 (Project Euler Problem 1) Project Euler Challenges 1–4 -Coding Challenges with Florin Blank Editor - Project Euler Problem 2 Even Fibonacci Numbers Project Euler: Problem 1 Project Euler Problem 1 in Java 14-Year-Old Prodigy Programmer Dreams In Code *A Maths Puzzle: Euler Trail and Solution Project Euler Problem 3 Python* Project Euler in C #2: Even Fibonacci Numbers Project Euler Archives #17 *Coding and decoding Project Euler: Problem 1 (Multiples of 3 and 5) Java Eclipse* Project Euler in C #5: Smallest Multiple Project Euler in C #4: Largest Palindrome Product **Python Project Euler - 5 , 6 , 7** Project Euler: Java solutions to problem 1 - 4 Project Euler in C: #1 - Multiples of 3 and 5 Solving a Project Euler Problem Project Euler Problem 1 Solved Using C++ *Java: Project Euler Problem 1* **Project Euler: Problem 1 (Ruby)** Project Euler Problem 2 Solution

 $1/3$   $(0.3)$ ,  $1/6$   $(0.1(6))$  both repeat with a cycle of 1 of which 3 is the smallest value denominator. HackerRank version Extended to solve all test cases for Project Euler Problem 26

Project Euler Question 3 solution :Largest prime factor

#### **C# Solutions for Project Euler | MathBlog**

Ist problem with your solution :1) You want multiples of 5 which are less than 1000. j <= 1000 is not the correct condition.This condition will include the value 1000 too. Make it j<1000; 2nd problem with your solution is that you are adding the multiples of 3 and 5 i.e all multiples of 15( less than 1000) twice.

# **c++ - Project Euler -problem 1 - Code Review Stack Exchange**

Problem 1 If we list all the natural numbers below 10 that are multiples of 3 or 5, we get 3, 5, 6 and 9. The sum of these multiples is 23. Find the sum of all the multiples of 3 or 5 below 1000.

*An Unreasonably Deep Dive into Project Euler Problem 1 ...*

being added, a\_1 is the first element in the sequence, and a\_n is the last element in the sequence. From our example for multiples of 3, we know that  $a_1 = 1$  and we know that  $a_n = floor(999/3) = 333$  and we also know that the total number of elements in the sequence will be  $n =$  floor(999/3) = 333 =  $a_n$ .

By unlocking this valuable resource for you, Projecteuler-solutions hopes that you will be able to get more out of Project Euler. For a thorough exposition of solutions, I recommend Project Nayuki , which solves about 200 of the problems using Java, Python, Mathematica, and Haskell.

## *Project Euler solutions - Project Nayuki*

Project Euler Problem 1 Statement. If we list all the natural numbers below 10 that are multiples of 3 or 5, we get 3, 5, 6 and 9. The sum of these multiples is 23. Find the sum of all the multiples of 3 or 5 below 1000. Solution Obvious solution

## **Project Euler Problems 1-10 in Python – The Wandering Engineer**

# Archived Problems - Project Euler

Project Euler 1 Solution: Multiples of 3 and 5. Problem 1. If we list all the natural numbers below 10 that are multiples of 3 or 5, we get 3, 5, 6 and 9. The sum of these multiples is 23. Find the sum of all the multiples of 3 or 5 below 1000. Solution. The sum of the multiples of 3 or 5 can be calculated quite simple by looping from 1 to 999 and check what numbers are divisible by 3 and 5:

# Problem 1 - Project Euler

Project Euler – Problem 1 Bruteforcing. My first suggestion to solving one of these problems, is usually to bruteforce it. In order to bruteforce... A geometric/arithmetic approach. In the first bit of code we check if a number was divisible by 3 and/or 5, and this way... Comparison. Without going ...

*GitHub - luckytoilet/projecteuler-solutions: Numerical ...*

Project Euler - Problem 1 Problem #1. If we list all the natural numbers below 10 that are multiples of 3 or 5, we get 3, 5, 6 and 9. The sum of these multiples is 23. Find the sum of all the multiples of 3 or 5 below 1000. Solution #1. This is the brute force method. On the solution below, a counter is initiated from 1 up until 1000.

## **Project Euler Problem 26 Solution: Reciprocal cycles ...**

This problem is a programming version of Problem 1 from projecteuler.net If we list all the natural numbers below that are multiples of or, we get and. The sum of these multiples is. Find the sum of all the multiples of or below.

## **Project Euler #1 in Java - Stack Overflow**

Problem 1: If we list all the natural numbers below 10 that are multiples of 3 or 5, we get 3, 5, 6 and 9. The sum of these multiples is 23. Find the sum of all the multiples of 3 or 5 below 1000. Running time: Unknown. Assessment: First code I' d written in 7-8 years. I hadn't started measuring execution time yet, so I'm not sure how long it took to run, but it's basically instantaneous.

# **Project Euler 1: Multiples of 3 and 5 | Solutions in R**

Solutions to the first 40 problems in functional Python; Problem 1: Add all the natural numbers below 1000 that are multiples of 3 or 5. Problem 2: Find the sum of all the even-valued terms in the Fibonacci sequence which do not exceed one million. Problem 3: Find the largest prime factor of 317584931803. ProblemSets/Project Euler Solutions - Python Wiki

The formula for the sum is  $1/2$  \* n \* (a\_1 + a\_n). where n is the number of terms

# Project Euler Solutions Problem 1

Project Euler solutions Introduction. I solve Project Euler problems to practice and extend my math and programming skills, all while having fun at the same time. Here I make my solutions publicly available for other enthusiasts to learn from and to critique. This page lists all of my Project Euler solution code, along with other helpful information like benchmark timings and my overall ... Python Project Euler - 1 , 2 , 3 , 4 Project Euler Problem 1 - Python **Project Euler Problem 1 Python** Project Euler Problem 1 Solutions in Python and Scala Project Euler - C# Solution -

Problem 1 MATLAB Exercises 1 | Multiples of 3 and 5 (Project Euler Problem 1) Project Euler Challenges 1–4 - Coding Challenges with FlorinBlank Editor - Project Euler Problem 2 Even Fibonacci Numbers Project Euler: Problem 1 Project Euler Problem 1 in Java 14-Year-Old Prodigy Programmer Dreams In Code *A Maths Puzzle: Euler Trail and Solution Project Euler Problem 3 Python* Project Euler in C #2: Even Fibonacci Numbers Project Euler Archives #17 *Coding and decoding Project Euler: Problem 1 (Multiples of 3 and 5) Java Eclipse* Project Euler in C #5: Smallest Multiple Project Euler in C #4: Largest Palindrome Product **Python Project Euler - 5 , 6 , 7** Project Euler: Java solutions to problem 1 - 4 Project Euler in C: #1 - Multiples of 3 and 5 Solving a Project Euler Problem Project Euler Problem 1 Solved Using C++ *Java: Project Euler Problem 1* **Project Euler: Problem 1 (Ruby)** Project Euler Problem 2 Solution

Project Euler Question 3 solution :Largest prime factor

The problems archives table shows problems 1 to 721. If you would like to tackle the 10 most recently published problems then go to Recent problems. Click the description/title of the problem to view details and submit your answer.

#### **Project Euler - Problem 1**

Project Euler is a series of problems involving math and programming. In many cases you can make a brute force solutions. If you really are to make beautiful and fast solutions you need to study the math behind the problem. Here is an overview of the problems I have solved in C# including an explanation of the logic behind the solution.

#### **C++ solution to Project Euler Problem 1 | rianjs.net**

There are four ways to solve Euler Problem 1 in R: Loop through all numbers from 1 to 999 and test whether they are divisible by 3 or by 5 using the modulus function. Doing the same, using Vector arithmetic. Sum the sequences of the multiples of 3 and 5 and exclude duplicates (numbers divisible by ...

Project Euler 1 can be transformed into a Arithmetic sum problem. Ask yourself these questions: How many numbers that are multiples by 3 are there below 1000 ? How many numbers that are multiples by 5 are there below 1000 ?